# Checkliste - Inbetriebnahme

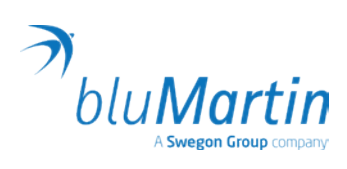

# 1. DIP-Schalter:

• Raumfläche? Kapazität Zweitraum-Abluft-Anschluss? => Betriebsanleitung Seite 40

## 2. Mauerkasten:

Gesäubert? Gefettet? Kondensatverschluss? => Betriebsanleitung Seite 45

#### 3. Gerät einsetzen und einschalten:

- freeAir passt nur in vorgesehenen Mauerkästen (runde Farbmarkierung beachten)
- Eventuell mit der Hand auf die Frontplatte schlagen

#### 3. Gerät einsetzen und einschalten:

- freeAir passt nur in vorgesehenen Mauerkästen (runde Farbmarkierung beachten)
- Eventuell mit der Hand auf die Frontplatte schlagen

## 4. Kundeneinweisung:

- Kurzanleitung erklären => Betriebsanleitung Seite 0
- Comfort-Level anwählen, Turbo-Betrieb zeigen
- Hinweise: LEDs erlöschen nach 2 min, Ventilatoren pausieren: Gerät funktioniert!
- Eventuell mit freeAir Connect USB WiFi installieren

# 5. Kunden-Tipps:

- Filterwechsel erfolgt jährlich durch Nutzer => Betriebsanleitung Seite 48 *(nach 8700 Stunden oder bei erhöhtem Luftwiderstand => rotes Blinken; Filterset erhältlich u.a. bei Amazon)*
- Baustaub (draußen und drinnen) kann Filter früher verschmutzen
- Bei Neubau im 1. Herbst erhöhte Feuchtigkeit an Außenwand, wenn keine Kondensatabfluss montiert

## 6. freeAir-Connect USB oder WiFi:

- Funktionserklärung mit Daten schafft Vertrauen!
- Lüfterdrehzahl prüfen:  $20 \text{ m}^3/h = 900 \text{ bis } 1100 / \text{min}$ (bei geschlossenen Türen)  $100 \text{ m}^3/h = 2500 \text{ bis } 2700 / \text{min}$
- Hohe Drehzahl: zu lange Leitungen, nur ein 75er Rohr, Ventil oder Türspalt zu klein, Bohrung im Mauerkasten-Adapter nicht geöffnet, Filter verschmutzt (Baustaub)
	- => Betriebsanleitung Seite 14/15/16/46